# **GILDEMEISTER AG**

**109. Ordentliche Hauptversammlung am 13. Mai 2011**

# **Formular zur Stimmrechtsvertretung**

Dieses Formular ersetzt nicht die ordnungsgemäße Anmeldung zur Versammlung. Bitte beachten Sie die Hinweise auf der folgenden Seite.

# **Person des Erklärenden**

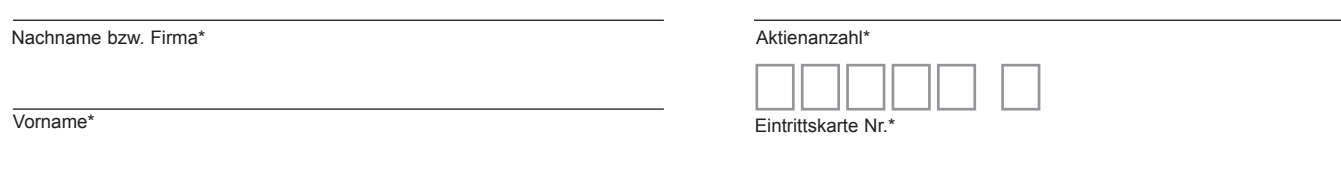

PLZ / Ort\*

\*Pflichtfelder (Bitte entnehmen Sie die Angaben der Eintrittskarte zur Versammlung, die Ihnen nach ordnungsgemäßer Anmeldung zugesandt wird.)

## **Vollmacht/Weisungen an die von der Gesellschaft benannten Stimmrechtsvertreter**

Ich/Wir bevollmächtige(n) Frau Isabell Bäcker, Enger, und Frau Andrea Müller, Gütersloh, (Stimmrechtsvertreter der Gesellschaft) jeweils einzeln und mit dem Recht zur Unterbevollmächtigung, das Stimmrecht in der Hauptversammlung der GILDEMEISTER AG, Bielefeld, am 13. Mai 2011 wie untenstehend auszuüben.

Vollmacht/Weisungen werden widerrufen durch persönliche Teilnahme des Vollmachtgebers an der Versammlung.

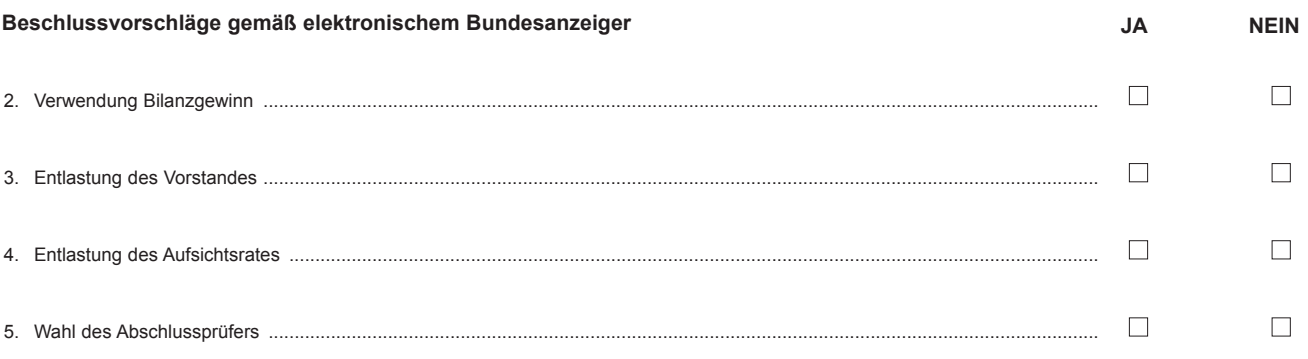

**Unterschrift(en) bzw. anderer Abschluss der Erklärung gem. § 126b BGB**

# **Vollmacht an einen Dritten**

Ich/Wir bevollmächtige(n)

Nachname bzw. Firma

Vorname

**Ort** 

mich/uns in der oben genannten Versammlung zu vertreten. Die Vollmacht umfasst den Widerruf anderweitig erteilter Vollmachten und die Ausübung sämtlicher versammlungsbezogener Rechte einschließlich der Erteilung einer Untervollmacht. Sie wird widerrufen durch persönliche Teilnahme des Vollmachtgebers an der Versammlung.

**GILDEMEISTER** 

## **Hinweise**

## **Anmeldung zur Versammlung**

Sie können nur dann an der Versammlung teilnehmen bzw. das Stimmrecht ausüben, wenn Sie sich ordnungsgemäß angemeldet haben und einen Nachweis über Ihren Anteilsbesitz übersenden, der sich auf den Beginn des 21. Tages vor der Versammlung, also auf den **22. April 2011 (00:00 Uhr)** bezieht.

Die Anmeldung und der Nachweis des Anteilsbesitzes müssen bis spätestens **6. Mai 2011 (24:00 Uhr)** unter folgender Adresse zugehen:

## **GILDEMEISTER Aktiengesellschaft c/o UniCredit Bank AG CBS50HV D-80311 München Telefax: +49 (0)89 5400-2519**

## **E-Mail: hauptversammlungen@unicreditgroup.de**

Die Anmeldung wird gegebenenfalls von Ihrer Depotbank abgewickelt. Der Zugang Ihrer Anmeldeunterlagen bei der Depotbank gilt nicht als ordnungsgemäße Anmeldung zur Versammlung; entscheidend ist allein der Zugang der Anmeldung und des Nachweises des Anteilsbesitzes unter oben genannter Adresse.

### **Zuordnung zu einer Anmeldung**

Dieses Formular kann nur dann berücksichtigt werden, wenn es einer Anmeldung eindeutig zugeordnet werden kann. Sofern eine Zuordnung aufgrund fehlender bzw. nicht ordnungsgemäßer Anmeldung oder unvollständiger bzw. unleserlicher Angaben auf diesem Formular nicht möglich sein sollte, kann das Stimmrecht durch Stimmrechtsvertreter der Gesellschaft bzw. das Teilnahme- und Stimmrecht durch einen Bevollmächtigten nicht ausgeübt werden.

### **Verhältnis zu anderen Formularen**

Für die Erteilung von Vollmachten können Sie auch die Formulare verwenden, die auf der Eintrittskarte abgedruckt sind. Die Eintrittskarte wird Ihnen nach ordnungsgemäßer Anmeldung zugesandt. Wenn Sie dieses Formular verwenden, ist die Zuordnung zur Anmeldung sichergestellt.

#### **Hinweise zu diesem Formular**

Bitte füllen Sie dieses Formular vollständig und leserlich aus. Die erforderlichen Angaben zur Person des Erklärenden entnehmen Sie bitte Ihrer Eintrittskarte, die Ihnen nach ordnungsgemäßer Anmeldung übersandt wird.

Das Formular ist bezüglich der Erteilung von Vollmachten nicht zwingend. Sie können auch eine sonstige Erklärung in Textform verwenden. Hierbei gelten die Ausführungen zur Zuordnung der Vollmacht zu einer Anmeldung.

### **Persönliche Teilnahme an der Versammlung oder Vertretung durch einen Dritten**

Mit der Ihnen nach ordnungsgemäßer Anmeldung übersandten Eintrittskarte können Sie oder ein von Ihnen bevollmächtigter Dritter persönlich an der Versammlung teilnehmen. Wenn Sie einen Dritten bevollmächtigen möchten, können Sie hierzu dieses Formular oder das auf dem oberen Drittel der Eintrittskarte aufgedruckte Vollmachtsformular verwenden. Übergeben Sie bitte die Eintrittskarte mit dem ausgefüllten Vollmachtsformular oder die Eintrittskarte und das ausgefüllte Vollmachtsformular Ihrem Bevollmächtigten oder übergeben Sie die Eintrittskarte Ihrem Bevollmächtigten, übermitteln die Vollmacht bzw. deren Nachweis an die Gesellschaft und weisen den Bevollmächtigten auf diesen Sachverhalt hin. Vollmachten an einen Dritten sowie ihr Widerruf können auch auf elektronischem Wege erfolgen und zwar auch noch während der Versammlung bis zum Ende der Generaldebatte über folgende E-Mail-Adresse: Gildemeister-HV2011@computershare.de

## **Vollmacht/Weisungen an Stimmrechtsvertreter der Gesellschaft**

Wenn Sie nicht selbst an der Versammlung teilnehmen und auch keinen Dritten bevollmächtigen, können Sie mit diesem Formular Ihr Stimmrecht durch Stimmrechtsvertreter der Gesellschaft ausüben lassen. Sie können zu diesem Zweck auch das auf der Eintrittskarte abgedruckte Formular verwenden.

Bitte erteilen Sie zu allen Beschlussvorschlägen eine Weisung. Kreuzen Sie bitte bei Zustimmung das JA-Feld und bei Ablehnung das NEIN-Feld an. Wenn Sie keine Markierung vornehmen, wird dies als Enthaltung gewertet. Doppelmarkierungen werden als ungültig gewertet. Sollte es unter einem Tagesordnungspunkt zu Einzelabstimmungen über zusammengefasste Beschlussvorschläge kommen, so gilt Ihre Weisung jeweils entsprechend für die einzelnen Beschlussvorschläge. Schließen Sie die Vollmacht/Weisungen an Stimmrechtsvertreter der Gesellschaft ab, z. B. durch Unterschrift.

Vollmacht/Weisungen an Stimmrechtsvertreter der Gesellschaft bitten wir – soweit keine elektronische Übermittlung erfolgt – bis spätestens **11. Mai 2011, 12:00 Uhr mittags** zu übermitteln an:

**GILDEMEISTER Aktiengesellschaft Investor Relations André Danks Gildemeisterstraße 60 D-33689 Bielefeld Telefax: +49 (0)5205 74-3273**

Die Erteilung einer Vollmacht nebst Weisungen gegenüber den von der Gesellschaft benannten Stimmrechtsvertreter sowie ein etwaiger Widerruf kann auch auf elektronischen Wege erfolgen und zwar auch noch während der Hauptversammlung bis zum Ende der Generaldebatte über folgende E-Mail-Adresse: **Gildemeister-HV2011@computershare.de**

Bitte fügen Sie bei einer Übermittlung der E-Mail möglichst eine Kopie des umseitigen ausgefüllten Formulars bei.

Wenn Vollmacht/Weisungen auf unterschiedlichen Übermittlungswegen mit voneinander abweichenden Weisungen eingehen, werden erteilte Vollmacht/Weisungen in folgender Reihenfolge berücksichtigt: per E-Mail, per Telefax und zuletzt in Papierform.

Stimmrechtsvertreter der Gesellschaft können ausschließlich weisungsgebunden das Stimmrecht für Sie ausüben. Hierüber hinausgehende Aufträge werden Stimmrechtsvertreter der Gesellschaft nicht ausführen. Sofern Sie die Ausübung Ihrer Teilnahmerechte über den beschriebenen Rahmen hinaus wünschen, müssen Sie selbst an der Versammlung teilnehmen oder einen Dritten hierzu bevollmächtigen.

Auch nach Erteilung von Vollmacht/Weisungen sind Sie zur persönlichen Teilnahme an der Versammlung berechtigt. Die persönliche Anmeldung durch Sie oder Ihren Vertreter am Zugang zur Versammlung gilt als Widerruf der Vollmacht/Weisungen.

Zugänglich zu machende Anträge bzw. Wahlvorschläge von Aktionären (Gegenanträge) können Sie im Internet einsehen unter:

www.gildemeister.com über den Link "Hauptversammlung".

Einem Gegenantrag, der ausschließlich auf die Ablehnung eines Beschlussvorschlags gerichtet ist, können Sie sich anschließen, indem Sie die Weisung erteilen, gegen den Verwaltungsvorschlag zu votieren. Per Vollmacht/Weisungen an Stimmrechtsvertreter der Gesellschaft kann mangels ausdrücklicher Weisung nicht über weitergehende Anträge, wie inhaltliche Gegenanträge oder Verfahrensanträge, abgestimmt werden.